# Acquérir les fondamentaux de Google Sheets

#### BUREAUTIQUE >> La Suite GOOGLE

# **Objectifs**

- Accéder et naviguer dans Google Sheets
- Convertir un fichier Excel pour le rendre collaboratif
- Maîtriser les fonctionnalités natives (mise en forme conditionnelle, validation données)
- Créer un tableau croisé dynamique avec agrégation de données
- Utiliser les 10 fonctions pour améliorer la productivité

# Vous allez apprendre à

Accéder et naviguer dans Google Sheets

Les différents chemins d'accès à Google Sheets, la création d'onglets, lignes colonnes, copie incrémentée, figer les lignes et les colonnes, les filtres, mode hors connexion, téléchargement, conversion Xls, Pdf, paramètres de la feuille de calcul, personnaliser le Thème, formatage des cellules…

Convertir un fichier Excel pour le rendre collaboratif

 Travailler avec un fichier Office dans Google Drive, Conversion XLS/SHEETS. Le partage Drive et les autorisations, feuilles et plages protégées, commentaires, commentaires mentionnés, tâches attribuée, messagerie instantanée, envoi par email en PJ, vue filtrées, segments, règles de notifications.

Maîtriser les fonctionnalités natives de Google Sheets

Collage spéciaux, mise en forme conditionnelle, validation des données, cases à cocher, rechercher et remplacer, scinder le texte en colonne, regrouper en plan, modules complémentaires utiles, "Explorer"

Créer un tableau croisé dynamique avec agrégation de données

 $\checkmark$ Insérer un graphique et le personnaliser. Elaborer un TCD, ajouter des champs calculés.

Utiliser les 10 fonctions pour améliorer la productivité

RECHERCHEV, FILTER, IMPORTRANGE, QUERY, COUNT, ARRAYFORMULA, SORT, UNIQUE, SPARKLINE, INDIRECT..

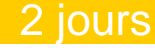

#### Déroulement programme

La formation est constituée d'apports théoriques, de démonstrations et de mises en pratique basées sur des exercices.

**Public** 

#### Pré requis

Utilisateurs avec un usage courant ou avancé d'une feuille de calcul (EXCEL, SHEETS, OPEN OFFICE)

Utiliser couramment un PC/MAC ou CHROMEBOOK, utiliser un clavier externe ou sur portable , connaître les bases de la navigation Web (Chrome de préférence), disposer d'un compte Google (Gratuit ou licence), connaître les fondamentaux d'un tableur, usage courant des fonctions de base (SUM, SI, MOYENNE, Etc)

### Modalité d'évaluation

# Suivi de l'action et appréciation des résultats

Présentiel + support à télécharger en ligne Présentation des concepts, démonstration, exécution, synthèse et exercices pratiques d'assimilation.

 Feuille d'émargement signée par 1/2 journée, évaluation de satisfaction stagiaire, évaluation des acquis attestation de stage.

# Délai d'accès

Compris entre 15 jours et 2 mois en fonction de la disponibilité de nos formateurs et des salles.

#### Les tarifs sont consultables sur notre site : www.csinfoformation.com pour les prix publics.

**Tarifs** 

Si vous êtes en situation d'handicap, nous sommes à votre écoute afin d'étudier les adaptations possibles à cette formation.

Plan d'accès ou modalités de visio transmis lors de la convocation.

#### **CSINFO FORMATION**

89 route de la Noue Port de Limay 78520 LIMAY 01.76.21.68.40 / 01.34.77.81.20 service-formation@cs-info.com

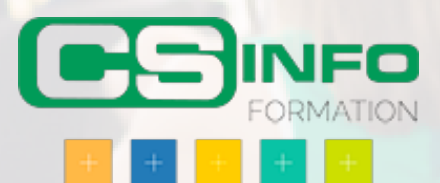